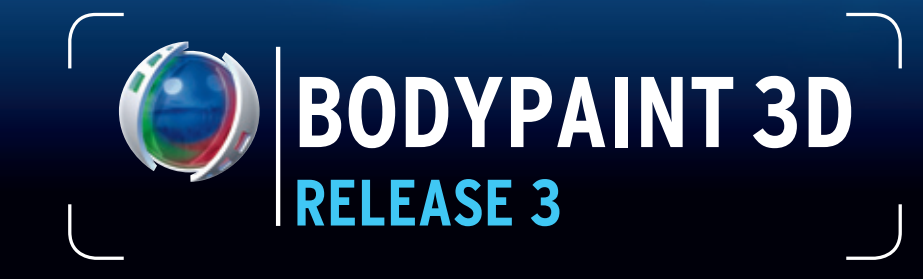

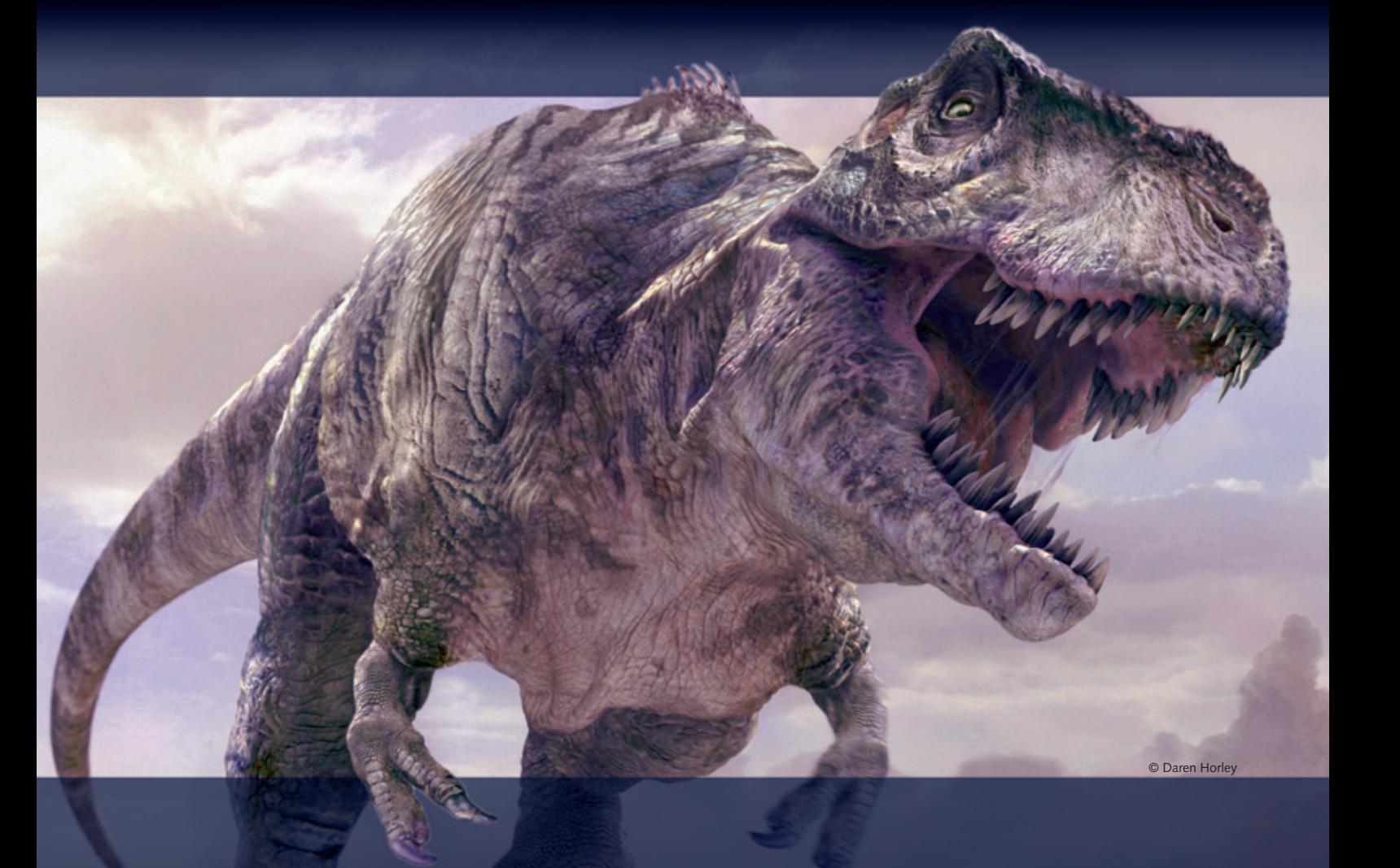

- **· Solution de texturage 3D haut de gamme**
- **· Outils UV sophistiqués**
- **· La référence des Top Studios**
- **· Apprentissage et utilisation simple**
- **· Connexion directe à Softimage XSI, 3ds Max, LightWave 3D et Maya**

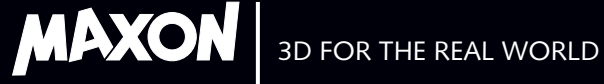

# **BodyPaint 3D – Plus puissant qu'une Locomotive**

# **L'enveloppe s'il vous plait...**

**BodyPaint 3D remporte le prix du meilleur supporter !**

Les outils 3D exclusifs de BodyPaint font tourner bien des têtes à Hollywood. Sa simplicité d'emploi et une connexion directe avec la plupart des produits 3D standards du marché en font le choix numéro un des flux de production haut de gamme. Qu'il s'agisse d'ajouter des détails précis au texturage de leurs

contenus 3D ou de créer des environnements à couper le souffle pour leurs décors ; les studios s'accordent tous pour dire que BodyPaint 3D dépasse toutes leurs attentes.

BodyPaint 3D à été utilisé par Sony Pictures Imageworks pour créer l'esthétique aussi particulière que séduisante des succès *Monster House*, *Open Season*, *Superman Returns, Spider-Man* et bien d'autres encore.

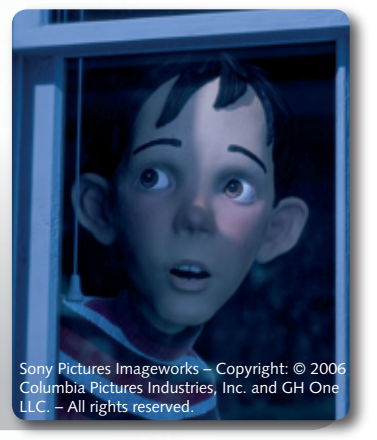

#### **Une suture ultra rapide**

**Des outils qui font de l'édition UV une promenade de santé**

BodyPaint 3D, c'est une pléiade d'outils UV vous permettant de transformer un maillage UV très enchevêtré en un canevas 3D flambant neuf. De nombreuses fonctions de la Release 3 font le plus gros du travail UV à votre place. Besoin d'une map UV pour une forme organique complexe ? Utilisez la sélection par chemin pour définir rapidement des sutures. Utilisez ensuite le dépliage LSCM et voyez comment BodyPaint 3D transforme votre cauchemar UV en une surface texturée irréprochable. Optimisez automatiquement vos coordonnées UV et supprimer les points en chevauchement via l'une des nombreuses options de mapping proposées. De nombreux outils vous permettent

aussi de parfaitement ajuster vos maps UV manuellement.

BodyPaint 3D vous propose tous les outils nécessaires à un texturage ultra rapide que ce soit pour ajuster les UVs d'un modèle basse résolution pour le jeu ou d'un cache de décor haute résolution.

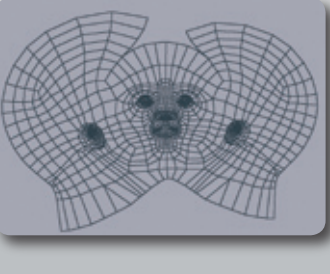

## **Un texturage parfait**

**Oubliez les compromis à plat et peignez en 3D !**

Dépassés les allers et retours incessants entre la 2D et la 3D pour créer des textures de qualité. Vous pouvez texturer jusqu'à dix canaux d'un seul coup de brosse dont la couleur, le relief, la spécularité, la réflexion, la transparence et bien d'autres encore. Visualisez les rendus correspondants à chaque coup de brosse en temps réel grâce à la technologie exclusive RayBrush propre à BodyPaint 3D. BodyPaint 3D intègre tous les outils de texturage et fonctions indispensables comme clone, smear, dodge, burn, parmi bien d'autres dont le support complet des

tablettes. Le texturage par projection vous permet de supprimer les coutures visibles tout en peignant sans aucune distorsion !

BodyPaint 3D satisfera tous vos besoins de texturage 3D et bien plus encore.

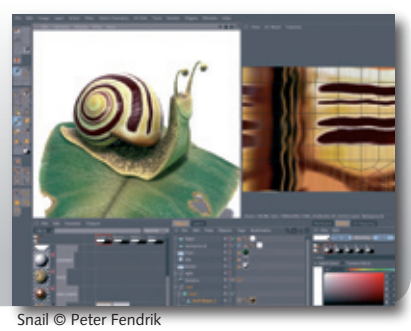

© Kornel Ravadits

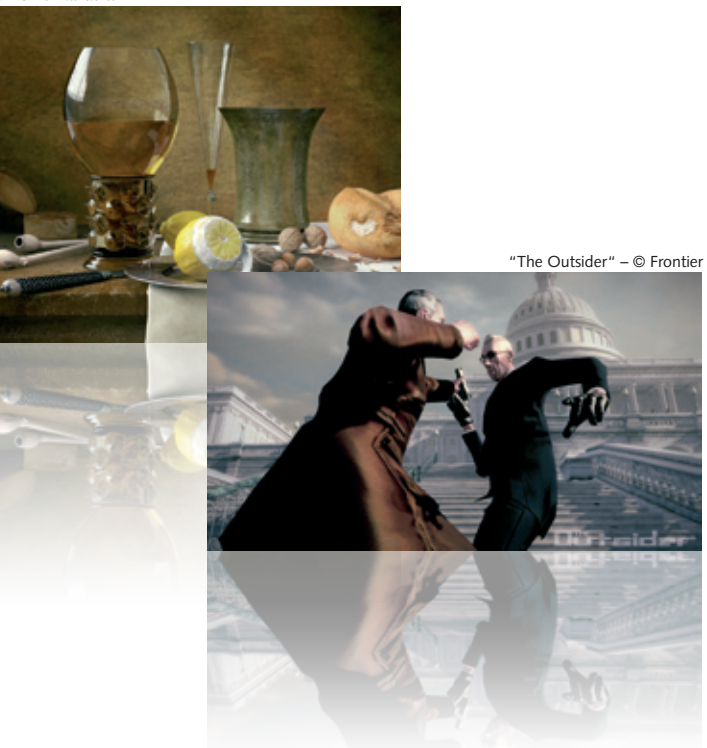

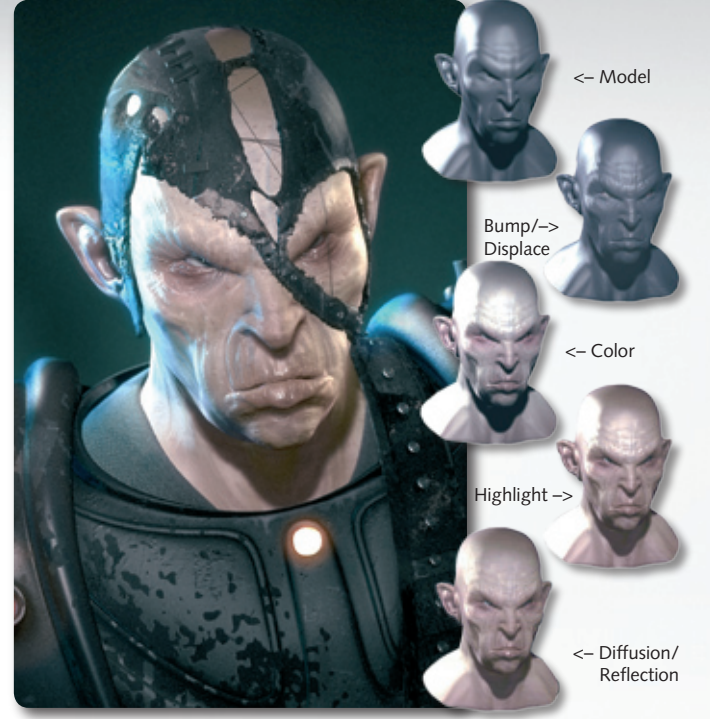

© Gianluca Mattia – glandm@iol.it

#### **Esprit d'équipe**

**Intégration aisée avec 3ds max, Maya, XSI et LightWave 3D.**

Simple et rapide. Créez un maillage dans votre application 3D favorie et appliquez une matière. Transférez alors d'un seul et unique clic votre modèle vers BodyPaint 3D pour texturage. Un clic de plus et vous êtes de retour dans votre application. Vous

êtes libre de paramétrer les UVs soit dans votre logiciel soit en utilisant les outils UV sophistiqués de BodyPaint 3D.

L'assistant de réglage prépare toutes les textures nécessaires à votre modèle en quelques clics. En cas d'absence de connexion directe avec votre package 3D, BodyPaint supporte la plupart des formats d'échange : OBJ, 3DS, LWO et bien d'autres encore !

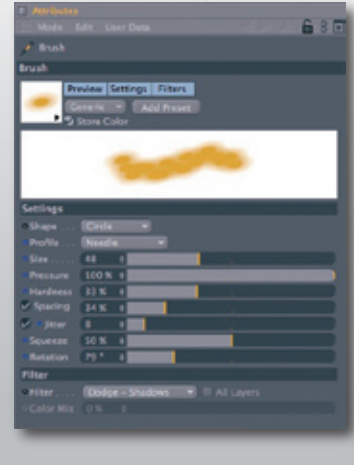

Daren Horley © Impossible Picture / ITV / Framestore CFC

## **Détails, Détails...**

**Images HDRI peintes à la main à une profondeur de 32 bits.** 

Plus la profondeur est importante, plus réalistes seront les résultats. Grâce à BodyPaint 3D Release 3, les artistes peuvent bénéficier d'un texturage en 16 et 32 bits d'une subtilité incroyable. Ils ont la possibilité de créer des gradations douces grâce à une palette

de contrastes aussi large que confortable – idéal quand on travaille avec des formats HDRI comme HDR et FXR

Grâce aux fonctions avancées de BodyPaint 3D, vous pourrez visualiser la manière dont les maps HDRI affectent l'aspect de votre scène.

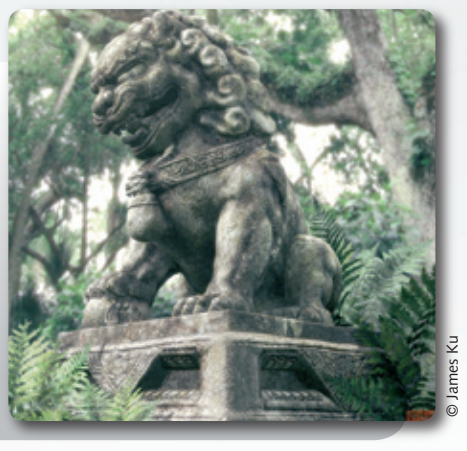

#### **Plein les yeux**

**Les nouveaux outils BodyPaint 3D vont bien au-delà de la peinture et du texturage.**

Ces fonctions comprennent des nouveautés très utiles comme le support HDRI complet (incl. peinture et modification), le nouvel algorithme de dépliage LSCM pour les formes organiques et un ensemble de plugins eXchange mis à jour pour de nombreuses applications 3D. L'interface bénéficie

d'un nouvel aspect et de nouveaux icônes. Un ensemble complet de fonctions de modélisation vous permet de retravailler la géométrie de votre modèle ou de créer de nouveaux objets. Les fonctions de rendu de BodyPaint 3D vous permettent non seulement de voir votre modèle dans une qualité finale de rendu pendant la phase de texturage mais sont aussi un moteur de rendu alternatif parfait avec lequel vous pouvez créer des images à couper le souffle.

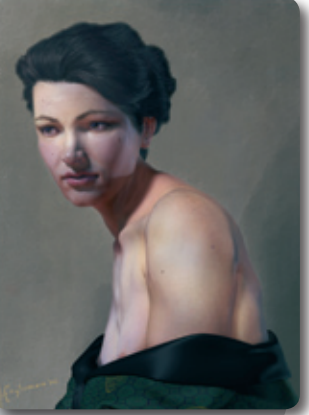

# **BodyPaint 3D R3**

## **Caractéristiques**

- **– Echange de fichiers avec 3ds Max, Maya, Softimage XSI et LightWave 3D.**
- **– Texturage 16 et 32 bits pour les fichiers HDRI et OpenEXR.**
- **– Pléiade d'outils puissants d'édition UV comprenant le dépliage LSCM.**
- **– Peinture par projection et placage de texture quasi transparents.**
- **– Prévisualisation de rendu RayBrush : peignez directement sur une image en Raytrace avec résultats temps-réel.**
- **– Assistant de réglage 3D pour des mises au point de texturage et d'UV facilitées.**
- **– Support complet du format PSD comprenant les calques et les mode de mixage.**
- **– Support complet des tablettes graphiques incluant pression, direction, angle et roue de contôle.**
- **– Large bibliothèque de contenus comprenant plus de 200 brosses paramétrables et prêtes à l'emploi.**

## **Témoignages**

*" BodyPaint 3D propose tous les outils dont nous avons besoin. Auparavant, nous devions utiliser de nombreuses applications 3D pour le texturage. N'en avoir plus qu'une seule capable de tout faire est une grande économie de temps"*.

**– Daren Horley, Artiste 3D Senior 3D chez Framestore CFC.**

*"Peu de chance d'aller dans le mur face à certaines limitations du logiciel. On a toujours de nouveaux outils à explorer. Nous sommes loin d'avoir atteint les limites de ce produit".*

**– Apryl Knobbe, Lead Painter chez Sony Pictures Imageworks**

*" Nous avons trouvé que BodyPaint 3D était non seulement puissant mais aussi très simple d'apprentissage et d'emploi. C'est pourquoi nous l'avons ajouté à notre trousse à outils".*

– **Dottie Starling, Superviseur des effets numériques chez Cinesite**

*" BodyPaint 3D procure une précision millimétrique dans la création et le placement des textures. Il nous permet d'économiser des heures de travail sur les modèles complexes".*

– **Sam Denney, Lead Artist chez Frontier.**

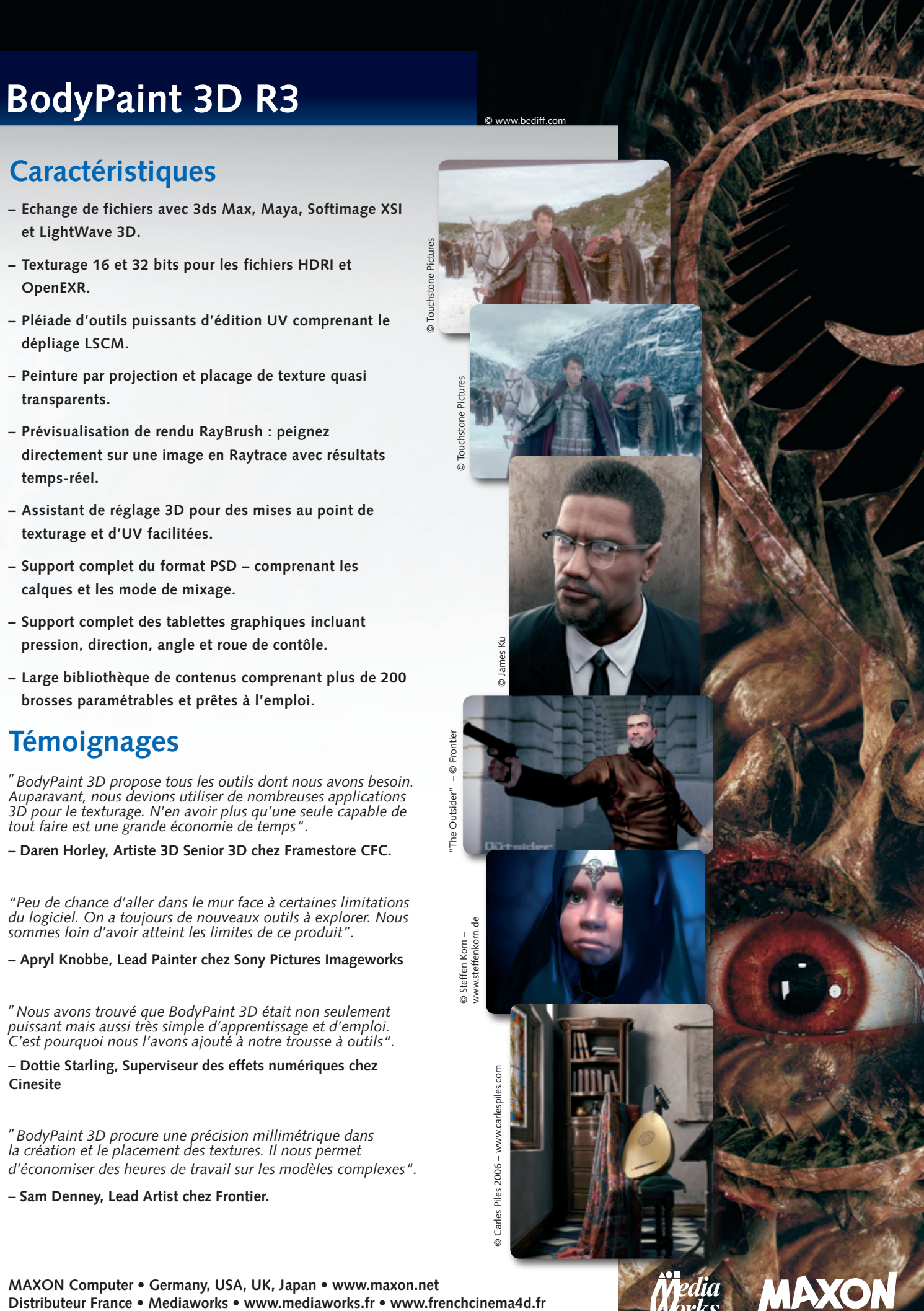

Media MAXON

**MAXON Computer • Germany, USA, UK, Japan • www.maxon.net**